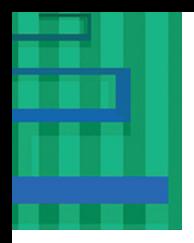

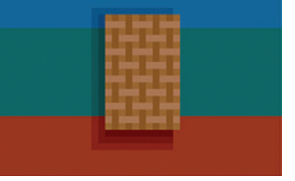

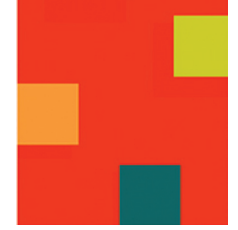

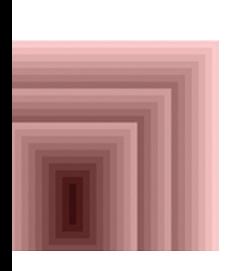

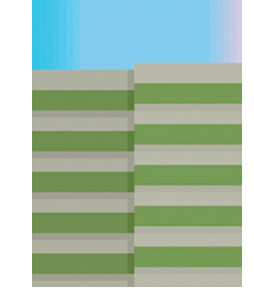

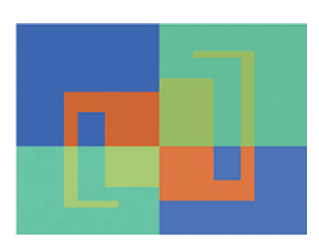

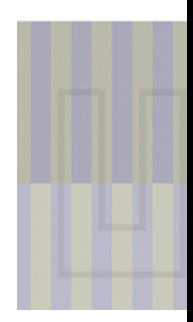

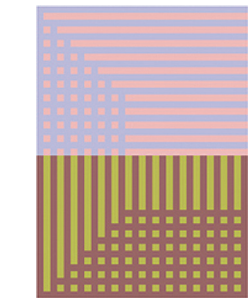

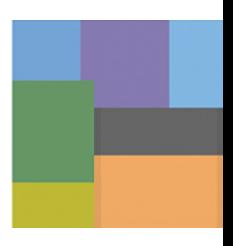

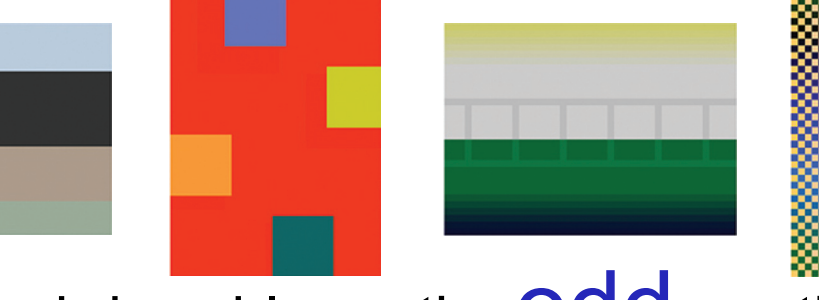

chris ashley . the Odd months

An Installation of Inkjet Prints at The Townsend Center for the Humanities, UC Berkeley August 24—December 11, 2009 **exhibit catalog**

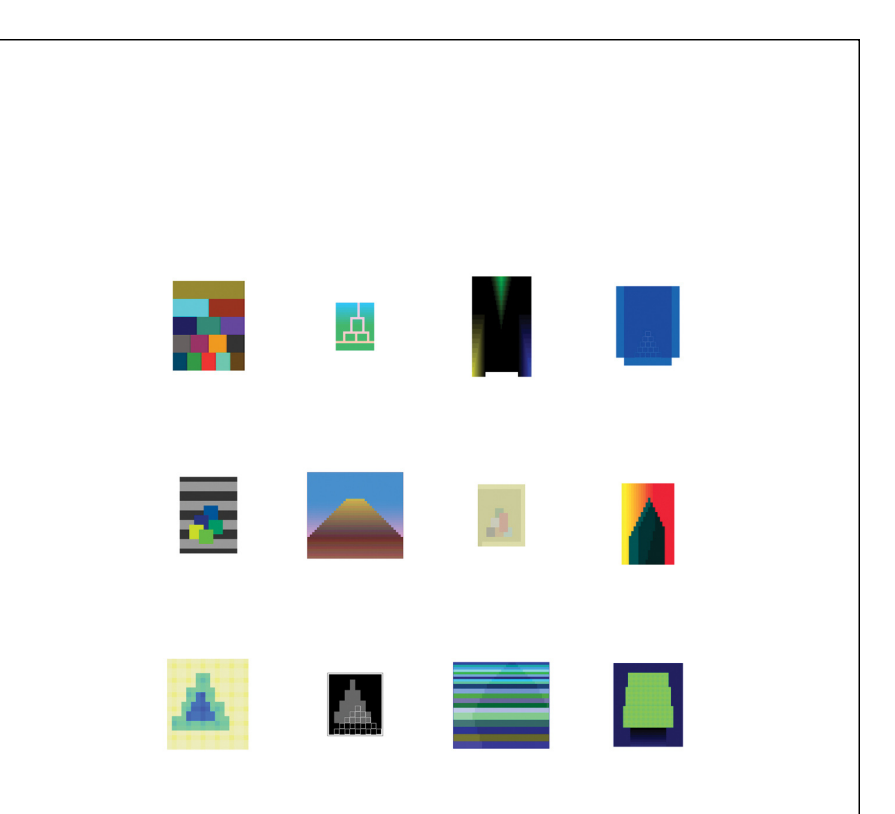

# **A Dozen Stacks**

A stacked pyramid shape is a natural tendency when making images in a grid-based medium. Since one ongoing goals is to defy an immediate recognition of the grid, I have to make a dynamic enough image to overcome that initial reading. For this piece I looked through and printed a number of pyramid-based images from the past few years and selected a final set of twelve. As a basic triangular form, a pyramid can also be seen as a mountain, a form that I have frequently used in paintings the past few years.

## **A Dozen Stacks, 2009, HTML, twelve inkjet prints, 11 x 8.5 inches each, 33 X 34 overall**

- 1. Everybody Knows This is Nowhere 28, 20060528, HTML, 375 x 300 pixels
- 2. Untitled, 20061023, HTML, 200 x 160 pixels
- 3. Untitled 8, 20051212, HTML, 420 x 502 pixels
- 4. Leaf Six: Minaret, 20060406, HTML, 365 x 265 pixels
- 5. Untitled (Blue & Green), 20040913, HTML, 320 x 240 pixels
- 6. Yukon, 20070903, HTML, 360 x 400 pixels
- 7. Sheffield, 20060220, HTML, 340 x 220 pixels
- 8. Akkodha Absence of anger Dasarâjadharma: Ten
- Principles of Good Governance, 20040301, HTML,

234 x 198 pixels

- 9. A Thousand Li of Mountains and River I, 20040808, HTML, 380 x 340 pixels
- 10. Thinking Lohan (from 18 Lohans), 20040213, HTML, 242 x 220 pixels
- 11.Chena, 20070901, HTML, 360 x 400 pixels
- 12.Untitled, 20071126, HTML, 350 x 290 pixels

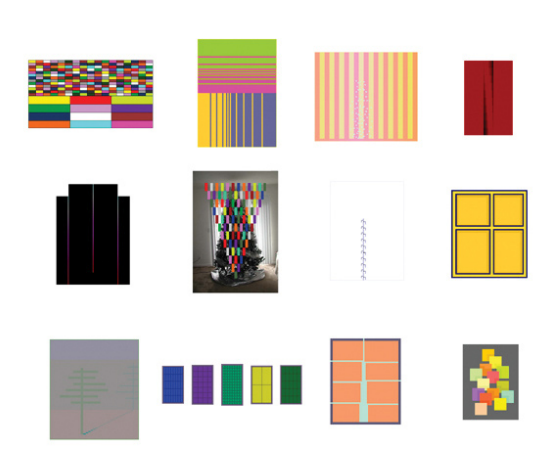

# **Best of...**

This selection is not necessarily the "Best of 2007," but a set of twelve images reflecting each month's theme or motif, chosen from the three hundred and sixty five images made during 2007. This set of twelve was originally made as a gift for a person who did me a great favor.

### **Best of..., 2007, 11 x 8.5 inches each, 33 x 34 inches overall**

1.Brick House, 20070125, HTML, 260 x 510 pixels 2.Sabotage, 20070222, HTML, 440 x 320 pixels 3.A State of Grace (Meeting the Monk) 4.Untitled, 20070316, HTML, 360 x 420 pixels 5.Äffi, HTML, 400 x 300 pixels 6.Tree, 20070626, HTML & JPEG, 500 x 350 pixels (image used w/o permission) 7.Untitled, 20070706, HTML, 400 x 300 pixels 8.Case, 20070805, HTML, 360 x 300 pixels 9.Boreal, 20070902, HTML, 400 x 360 pixels 10.Proposal for Five Windows, 20071009, HTML, approx. 140 x 80 pixels each 11.Untitled, 20071129, HTML, 350 x 290 pixels 12.The Master's Bouquet, 20071203, HTML, 310 x 230 pixels

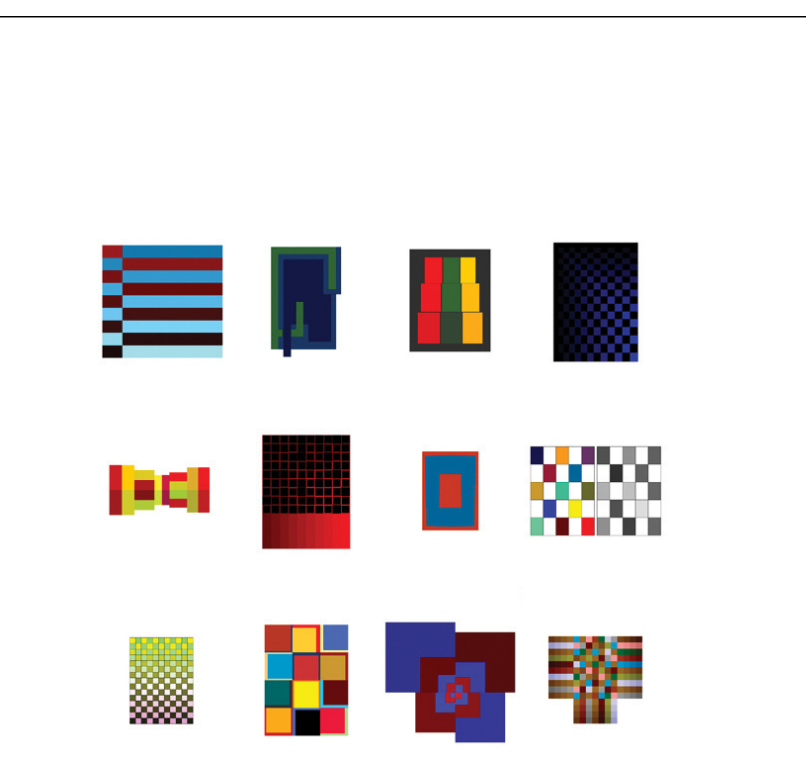

# **Everybody Knows This is Nowhere**

The title is from a Neil Young song. During May 2006 I drew thirty one responses to that song, and reduced that to a set of twelve.

#### **Everybody Knows This is Nowhere, May 2006, 11 x 8.5 inches each, 33 x 34 inches overall**

1.Everybody Knows This is Nowhere 20, 20060520, HTML, 450 x 480 pixels 2.Everybody Knows This is Nowhere 14, 20060514, HTML, 390 x 280 pixels 3.Everybody Knows This is Nowhere 16, 20060516, HTML, 409 x 323 pixels 4.Everybody Knows This is Nowhere 21, 20060521, HTML, 498 x328 pixels 5.Everybody Knows This is Nowhere 1, 20060501, HTML, 200 x 400 pixels 6.Everybody Knows This is Nowhere 24, 20060524, HTML, 455 x 350 pixels 7.Everybody Knows This is Nowhere 17, 20060517, HTML, 315 x 225 pixels 8.Everybody Knows This is Nowhere 23, 20060523, HTML, 305 x 510 pixels 9.Everybody Knows This is Nowhere 9, 20060509, HTML, 375 X 320 pixels 10.Everybody Knows This is Nowhere 11, 20060511, HTML, 444 x 333 pixels 11.Everybody Knows This is Nowhere 7, 20060507, HTML, 480 X 520 pixels 12.Everybody Knows This is Nowhere 31, 20060531, HTML, 350 x 375 pixels

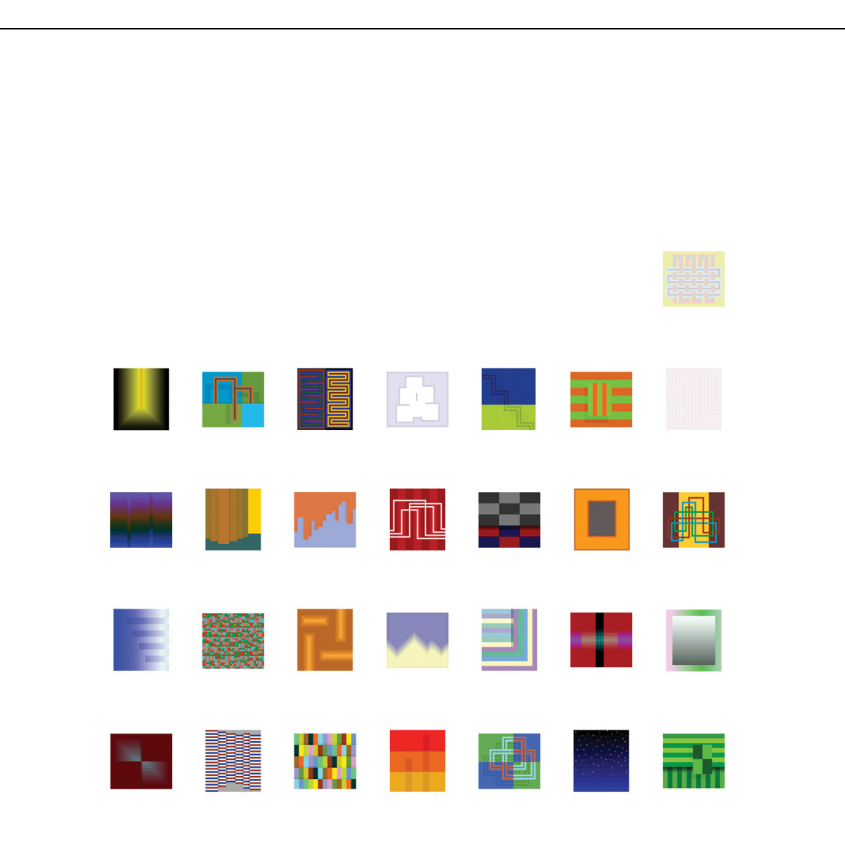

# **Il Veneto**

Ann was working in the Veneto during the summer of 2008, emailing me titles of places she visited, almost all places I'd never been. These images are my imaginary visual travelogue, based on the names of the places, how Ann described them, and online photos and maps.

#### **Il Veneto, 2008, thirty one inkjet prints, 11 x 8.5 inches each, 55 x 59.5 inches overall**

1.Palladio (Vicenza), 20080801, HTML, 350 x 390 pixels 2.Basilica di Monte Berico (Vicenza), 20080802, HTML, 390 x 350 pixels 3.Basilica di San Vitale (Ravenna), 20080803, HTML, 350 x 390 pixels 4.Mausoleum di Galla Placidia (Ravenna), 20080804, HTML, 390 x 350 pixels 5.Teatro Olimpico (Vicenza), 20080805, HTML, 350 x 390 pixels 6.Bassano del Grappa, 20080806, HTML, 390 x 350 pixels 7.Sirmione (Lago di Garda), 20080807, HTML, 350 x 390 pixels 8.San Zeno Maggiore (Verona), 20080808, HTML, 390 x 350 pixels 9.La Passeggiata, 20080809, HTML, 350 x 390 pixels 10.Piazza dei Signori (Vicenza), 20080810, HTML, 390 x 350 pixels 11.Marostica, 20080811, HTML, 350 x 390 pixels 12.Basilica di Santa Maria Gloriosa dei Frari (Venice), 20080812, HTML, 390 x 350 pixels 13.Scuola Grande di San Rocco (Venice), 20080813, HTML, 350 x 390 pixels 14.Villa di Maser (Treviso), 20080814, HTML, 390 x 350 pixels 15.Cappella degli Scrovegni (Padua), 20080815, HTML, 350 x 390 pixels 16.Vecchia Fattoria, 20080816, HTML, 390 x 350 pixels 17.Cittadella (Veneto), 20080817, HTML, 350 x 390 pixels 18.Basilica di Antonio di Padova, 20080818, HTML, 390 x 350 pixels 19.Cortina d'Ampezzo, 20080819, HTML, 350 x 390 pixels 20.Tofana di Mezzo, 20080820, HTML, 390 x 350 pixels 21.Trentino Alto Adige, 20080821, HTML, 350 x 390 pixels 22.Valdobbiadene, 20080822, HTML, 390 x 350 pixels 23.Scaldaferro, 20080823, HTML, 350 x 390 pixels 24.Caserma Ederle, 20080824, HTML, 390 x 350 pixels 25.Battistero della Cattedrale (Giusto de' Menabuoi), 20080825, HTML, 350 x 390 pixels 26.Piazza Maggiore in Comune di Bologna, 20080826, HTML, 390 x 350 pixels 27.Madonna degli Alberetti, 20080827, HTML, 350 x 390 pixels 28.Sagra di Valmarana, 20080828, HTML, 390 x 350 pixels 29.Colli Berici, 20080829, HTML, 350 x 390 pixels 30.Uva d'Oro (Modena), 20080830, HTML, 390 x 350 pixels 31.Posso Avere il Cioccolato e Limone, 20080831, HTML, 390 x 350 pixels

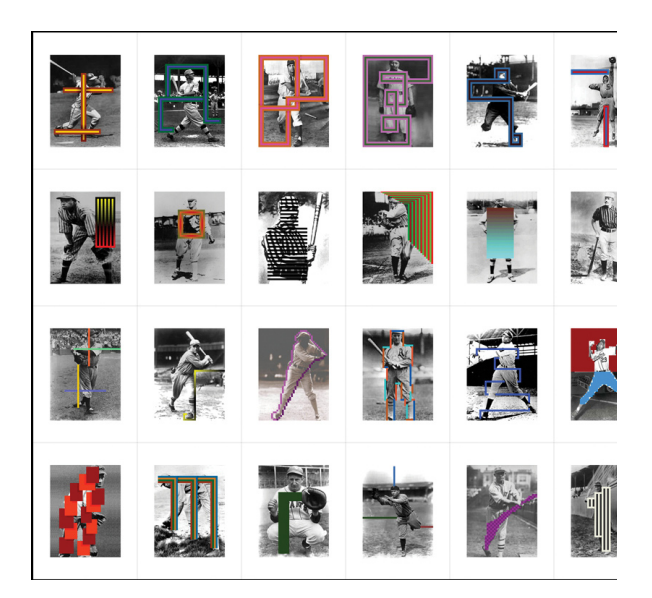

# **Past Time**

When I "draw" over photos like this I'm trying to do a few things: deepen the given meaning of the photo; emphasize a meaning in the photo not readily apparent; change the meaning of the photo; formally enhance the photo; or formally change the visual dynamics of the photo. I "borrow" photos for pieces like these, finding them on the web and using them without permission, linking back on the blog to the image to credit the source. During February, in anticipation of baseball season, and wanting to work over black and white, I searched to find vintage photos of baseball players.

#### **Past Time, 2009, twenty eight inkjet prints, 11 x 8.5 inches each, 44 x 59.5 inches overall**

1. Untitled, 20090201, HTML & JPEG, 510 x 390 pixels (image used w/o permission) 2. Untitled, 20090202, HTML & JPEG, 510 x 390 pixels (image used w/o permission) 3. Untitled, 20090203, HTML & JPEG, 510 x 390 pixels (image used w/o permission) 4. Untitled, 20090204, HTML & JPEG, 510 x 390 pixels (image used w/o permission) 5. Untitled, 20090205, HTML & JPEG, 510 x 390 pixels (image used w/opermission) 6. Untitled, 20090206, HTML & JPEG, 510 x 390 pixels (image used w/o permission) 7. Untitled, 20090207, HTML & JPEG, 510 x 390 pixels (image used w/o permission) 8. Untitled, 20090208, HTML & JPEG, 510 x 390 pixels (image used w/o permission) 9. Untitled, 20090209, HTML & JPEG, 510 x 390 pixels (image used w/o permission) 10. Untitled, 20090210, HTML & JPEG, 510 x 390 pixels (image used w/o permission) 11. Untitled, 20090211, HTML & JPEG, 510 x 390 pixels (image used w/o permission) 12. Untitled, 20090212, HTML & JPEG, 510 x 390 pixels (image used w/o permission) 13. Untitled, 20090213, HTML & JPEG, 510 x 390 pixels (image used w/o permission) 14. Untitled, 20090214, HTML & JPEG, 510 x 390 pixels (image used w/o permission) 15. Untitled, 20090215, HTML & JPEG, 510 x 390 pixels (image used w/o permission) 16. Untitled, 20090216, HTML & JPEG, 510 x 390 pixels (image used w/opermission) 17. Untitled, 20090217, HTML & JPEG, 510 x 390 pixels (image used w/o permission) 18. Untitled, 20090218, HTML & JPEG, 510 x 390 pixels (image used w/o permission) 19. Untitled, 20090219, HTML & JPEG, 510 x 390 pixels (image used w/o permission) 20. Untitled, 20090220, HTML & JPEG, 510 x 390 pixels (image used w/o permission) 21. Untitled, 20090221, HTML & JPEG, 510 x 390 pixels (image used w/o permission) 22. Untitled, 20090222, HTML & JPEG, 510 x 390 pixels (image used w/o permission) 23. Untitled, 20090223, HTML & JPEG, 510 x 390 pixels (image used w/o permission) 24. Untitled, 20090224, HTML & JPEG, 510 x 390 pixels (image used w/o permission) 25. Untitled, 20090225, HTML & JPEG, 510 x 390 pixels (image used w/o permission) 26. Untitled, 20090226, HTML & JPEG, 510 x 390 pixels (image used w/o permission) 27. Untitled, 20090227, HTML & JPEG, 510 x 390 pixels (image used w/o permission) 28. Untitled, 20090228, HTML & JPEG, 510 x 390 pixels (image used w/o permission)

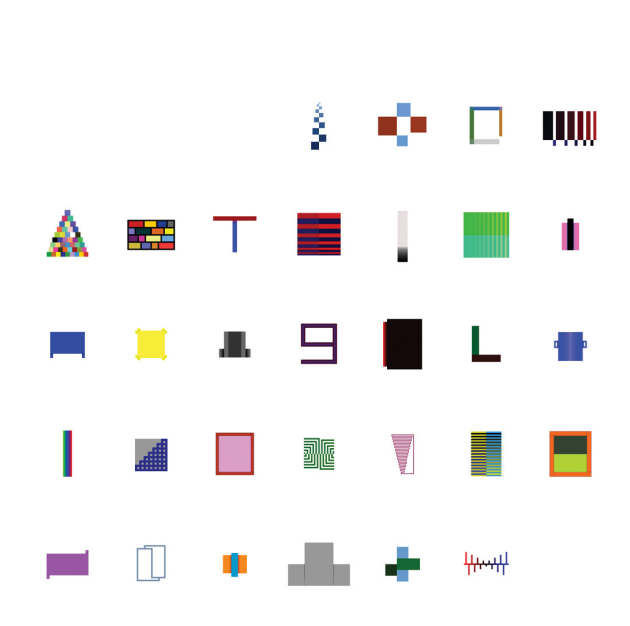

# **The Odd Month**

Some months have a clear theme, subject, or format. Free from those constraints, July 2008 was a time for playing with effects and form in order to make more sculpture-like images.

#### **The Odd Month, 2008, thirty one inkjet prints, 11 x 8.5 inches each, 55 x 59.5 inches overall**

1. Untitled, 20080701, HTML, 331 x 105 pixels 2. Untitled, 20080702, HTML, 300 x 335 pixels 3. Untitled, 20080703, HTML, 255 x 225 pixels 4. Untitled, 20080704, HTML, 220 x 370 pixels 5. Untitled, 20080705, HTML, 324 x 288 pixels 6. Untitled, 20080706, HTML, 160 x 280 pixels 7. Untitled, 20080707, HTML, 255 x 300 pixels 8. Untitled, 20080708, HTML, 290 x 300 pixels 9. Untitled, 20080709, HTML, 351 x 90 pixels 10. Untitled, 20080710, HTML, 315 x 315 pixels 11. Untitled, 20080711, HTML, 220 x 120 pixels 12. Untitled, 20080712, HTML, 180 x 240 pixels 13. Untitled, 20080713, HTML, 220 x 220 pixels 14. Untitled, 20080714, HTML, 180 x 218 pixels 15. Untitled, 20080715, HTML, 280 x 250 pixels 16. Untitled, 20080716, HTML, 310 x 270 pixels 17. Untitled, 20070717, HTML, 250 x 200 pixels 18. Untitled, 20080718, HTML, 200 x 226 pixels 19. Untitled, 20080719, HTML, 320 x 62 pixels 20. Untitled, 20080720, HTML, 225 x 225 pixels 21. Untitled, 20080721, HTML, 290 x 265 pixels 22. Untitled, 20080722, HTML, 220 x 210 pixels 23. Untitled, 20080723, HTML, 275 x 155 pixels 24. Untitled, 20080724, HTML, 310 x 210 pixels 25. Untitled, 20080725, HTML, 310 x 260 pixels 26. Untitled, 20080726, HTML, 290 x 165 pixels 27. Untitled, 20080727, HTML, 250 x 200 pixels 28. Untitled, 20080728, HTML, 166 x 166 pixels 29. Untitled, 20080729, HTML, 300 x 430 pixels 30. Untitled, 20080730, HTML, 300 x 300 pixels 31. Untitled, 20080731, HTML, 170 x 310 pixels

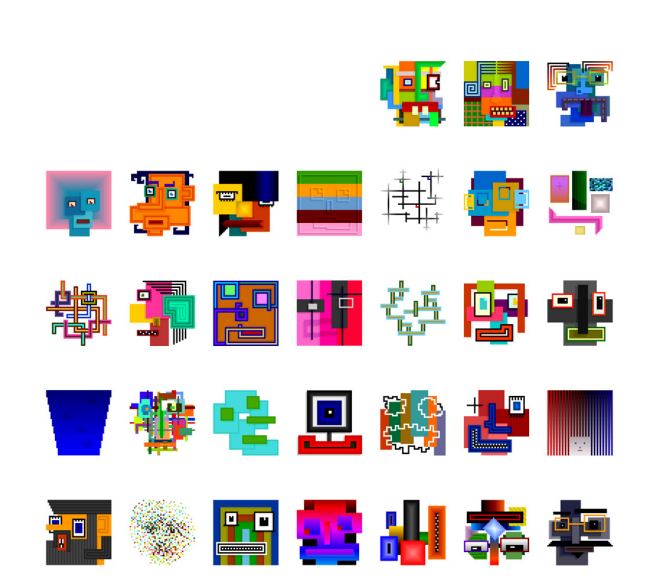

# **Familiar Faces**

To begin 2009, not only did I want to do the unexpected and have a little fun by making grotesque, caricaturish faces, I wanted to demonstrate how else this medium can be used, and to emphasize that labels like "geometric," "minimalist," or "abstract" don't fully apply to my work.

#### **Familiar Faces 2009, thirty one inkjet prints, 11 x 8.5 inches each, 55 x 59.5 inches overall**

1. Percy, 20090101, HTML, 450 x 450 pixels 2. Clotilda, 20090102, HTML, 450 x 450 pixels 3. Jerome, 20090103, HTML, 450 x 450 pixels 4. Juanita, 20090104, HTML, 450 x 450 pixels 5. Cedric, 20090105, HTML, 450 x 450 pixels 6. Magda, 20090106, HTML, 450 x 450 pixels 7. Ralph, 20090107, HTML, 450 x 450 pixels 8. Yvonne, 20090108, HTML, 450 x 450 pixels 9. Pablo, 20090109, HTML, 450 x 450 pixels 10. Bertha, 20090110, HTML, 450 x 450 pixels 11. Zoltan, 20090111, HTML, 450 x 450 pixels 12. Ashley, 20090112, HTML, 450 x 450 pixels 13. Sherman, 20090113, HTML, 450 x 450 pixels 14. Rose, 20090114, HTML, 450 x 450 pixels 15. Ricardo, 20090115, HTML, 450 x 450 pixels 16. Beatrice, 20090116, HTML, 450 x 450 pixels 17. Ralph, 20090117, HTML, 450 x 450 pixels 18. Emma, 20090118, HTML, 450 x 450 pixels 19. Winston, 20090119, HTML, 450 x 450 pixels 20. Margaret, 20090120, HTML, 450 x 450 pixels 21. Ernst, 20090121, HTML, 450 x 450 pixels 22. Stella, 20090122, HTML, 450 x 450 pixels 23. Chester, 20090123, HTML, 450 x 450 pixels 24. Teena, 20090124, HTML, 450 x 450 pixels 25. Wolf, 20090125, HTML, 450 x 450 pixels 26. Annette, 20090126, HTML, 450 x 450 pixels 27. Frederick, 20090127, HTML, 450 x 450 pixels 28. Esther, 20090128, HTML, 450 x 450 pixels 29. Antonin, 20090129, HTML, 450 x 450 pixels 30. Henriette, 20090130, HTML, 450 x 450 pixels 31. Pemberton, 20090131, HTML, 450 x 450 pixels

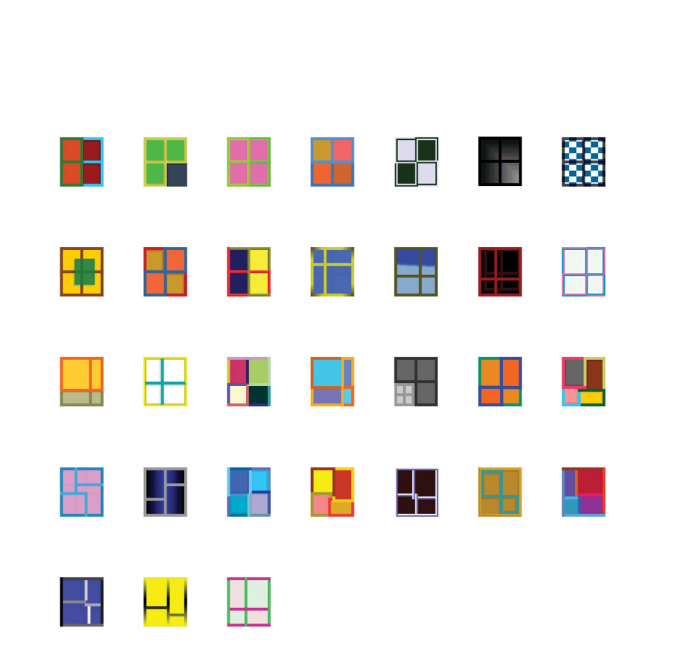

# **Frames & Crossbars**

Paintings are often thought of as windows through which we look at something, and these drawings use the basic four pane window frame format. The challenge was how to sustain interest over thirty one days: the first ten images have four equal quadrants; in the next ten images the intersection of the crossbars shifts around the plane within the frame; and in the final eleven images the crossbars don't align or are disconnected.

#### **Frames & Crossbars, 2009, thirty one inkjet prints, 11 x 8.5 inches each, 55 x 59.5 inches overall**

1. 20090301, 20090301, HTML, 340 x 300 pixels 2. 20090302, 20090302, HTML, 340 x 300 pixels 3. 20090303, 20090303, HTML, 340 x 300 pixels 4. 20090304, 20090304, HTML, 340 x 300 pixels 5. 20090305, 20090305, HTML, 340 x 300 pixels 6. 20090306, 20090306, HTML, 340 x 300 pixels 7. 20090307, 20090307, HTML, 340 x 300 pixels 8. 20090308, 20090308, HTML, 340 x 300 pixels 9. 20090309, 20090309, HTML, 340 x 300 pixels 10. 20090310, 20090310, HTML, 340 x 300 pixels 11. 20090311, 20090311, HTML, 340 x 300 pixels 12. 20090312, 20090312, HTML, 340 x 300 pixels 13. 20090313, 20090313, HTML, 340 x 300 pixels 14. 20090314, 20090314, HTML, 340 x 300 pixels 15. 20090315, 20090315, HTML, 340 x 300 pixels 16. 20090316, 20090316, HTML, 340 x 300 pixels 17. 20090317, 20090317, HTML, 340 x 300 pixels 18. 20090318, 20090318, HTML, 340 x 300 pixels 19. 20090319, 20090319, HTML, 340 x 300 pixels 20. 20090320, 20090320, HTML, 340 x 300 pixels 21. 20090321, 2009032,1 HTML, 340 x 300 pixels 22. 20090322, 20090322, HTML, 340 x 300 pixels 23. 20090323, 20090323, HTML, 340 x 300 pixels 24. 20090324, 20090324, HTML, 340 x 300 pixels 25. 20090325, 20090325, HTML, 340 x 300 pixels 26. 20090326, 20090326, HTML, 340 x 300 pixels 27. 20090327, 20090327, HTML, 340 x 300 pixels 28. 20090328, 20090328, HTML, 340 x 300 pixels 29. 20090329, 20090329, HTML, 340 x 300 pixels 30. 20090330, 20090330, HTML, 340 x 300 pixels 31. 20090331, 20090331, HTML, 340 x 300 pixels

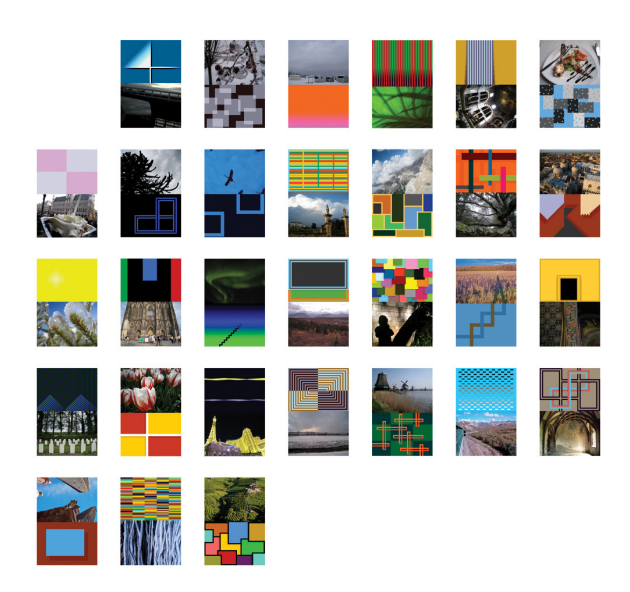

# **Ann McConville & Chris Ashley: Collaboration**

Ann selected thirty photos from her archives over the past several years, all made during her travels, and provided titles. My job was to make a drawing in response to the photo. Sometimes I am trying to work with and extend her photo, and sometimes I'm trying to work against the photo. I may use a color or shape or sense of space from the photo, or I may try to do something oppositional. Typically I'm trying to extend or enhance the meaning in the photo. In the end, the photo and drawing should feel integrated and whole, like something new, rather than two pieces stuck together.

#### **Ann McConville & Chris Ashley: Collaboration, 2009, thirty inkjet prints, 11 x 8.5 inches each, 55 x 59.5 inches overall (photographs: Ann McConville; drawings: Chris Ashley)**

1. Delta, Fairfield, 20090601, HTML & JPEG, 740 x 500 pixels 2. Ice Storm, Elizabethtown, 20090602, HTML & JPEG, 740 x 500 pixels 3. Sheds, Elizabethtown, 20090603, HTML & JPEG, 740 x 500 pixels 4. Elephant Ear, Oahu, 20090604, HTML & JPEG, 740 x 500 pixels 5. Aachener Dom, 20090605, HTML & JPEG, 740 x 500 pixels 6. Les Trois Seaux, Maastricht, 20090606, HTML & JPEG, 740 x 500 pixels 7. Grote Markt, Bruxelles, 20090607, HTML & JPEG, 740 x 500 pixels 8. Monkey Puzzle, Brunssum, 20090608, HTML & JPEG, 740 x 500 pixels 9. Sandhill Cranes, Fairbanks, 20090609, HTML & JPEG, 740 x 500 pixels 10. Palladio, Quinto Vicentino, 20090610, HTML & JPEG, 740 x 500 pixels 11. Cortina d'Ampezzo, 20090611, HTML & JPEG, 740 x 500 pixels 12. Oak, Occidential, 20090612, HTML & JPEG, 740 x 500 pixels 13. San Marco, Venezia, 20090613, HTML & JPEG, 740 x 500 pixels 14. Ice Storm, Elizabethtown, 20090614, HTML & JPEG, 740 x 500 pixels 15. Kölner Dom, 20090615, HTML & JPEG, 740 x 500 pixels 16. Aurora Borealis, Fairbanks, 20090616, HTML & JPEG, 740 x 500 pixels 17. Denali, Alaska, 20090617, HTML & JPEG, 740 x 500 pixels 18. Occidental, 20090618, HTML & JPEG, 740 x 500 pixels 19. Creamer's Field, Fairbanks, 20090619, HTML & JPEG, 740 x 500 pixels 20. Basilica di San Vitale, Ravenna, 20090620, HTML & JPEG, 740 x 500 pixels 21. Arnhem Osterbeek, 20090621, HTML & JPEG, 740 x 500 pixels 22. Keukenhof, 20090622, HTML & JPEG, 740 x 500 pixels 23. Las Vegas, 20090623, HTML & JPEG, 740 x 500 pixels 24. Elizabethtown, 20090624, HTML & JPEG, 740 x 500 pixels 25. Zaanse Schans, 20090625, HTML & JPEG, 740 x 500 pixels 26. Denali, 20090626, HTML & JPEG, 740 x 500 pixels 27. Kloster Maulbronn, 20090627, HTML & JPEG, 740 x 500 pixels 28. Bologna, 20090628, HTML & JPEG, 740 x 500 pixels

29. Oahu, 20090629, HTML & JPEG, 740 x 500 pixels

30. Valdobbiadene, 20090630, HTML & JPEG, 740 x 500 pixels

# **Artist Bio**

Born 1957, Hayward, California Lives and works in Oakland, California

BA in Fine Arts from California State University, Hayward Multiple Subject Teaching Credential, CSU Hayward Masters in Education (coursework complete), Dominican University, San Rafael

## **Representation**

•George Lawson Gallery, room for painting room for paper, San Francisco

## **Exhibits and Presentations**

## **2010**

•Between Rupture and Rapture, Marx Gallery, Covington, Kentucky

# **2009**

- •Touch Faith, curated by Jeffrey Cortland Jones, SEMANTICS, Cincinnati, OH
- •A Few Months (HTML Drawings) (solo), Kent Place Gallery, Summit, New Jersey
- •The Odd Months (solo), Townsend Center for the Humanities, University of California, Berkeley
- •Room for Painting Room For Paper, Curated by Susan Schimke and George Lawson, Shasta College Gallery
- •HTML Color Codes, Curated by Carolyn Kane, Rhizome at the New Museum
- •Selected Drawings: Chris Ashley, Roger Herman, David Maxim, Ward Schumaker, George Lawson Gallery, room for painting room for paper, Aug 6 29, 2009
- •Blue & Green Paintings (solo), room for painting room for paper, San Francisco

## **2008**

- •Calculated Color, Higgins Art Gallery, Cape Cod Community College, West Barnstable, Massachusetts, curated by Jane Lincoln (catalog)
- •html drawings/recent work(solo),David Cunningham Projects, San Francisco
- •B I T M A P: as good as new, Leonard Pearlstein Gallery, Drexel University, Philadelphia (catalog)
- •CONSIDERABLE, University of Dayton, OH, curated by Jeffrey Cortland Jones

## **2007**

- I Made This For You (solo), Marjorie Wood Gallery
- B I T M A P: as good as new, vertexList, Brooklyn
- Chris Ashley: WYSIWYG (solo), Chambers Gallery, Portland Oregon
- Chris Ashley: Five Pieces (solo), Green Line Projects, **Philadelphia**
- Luxe, Calme et Volupte, curated by Joanne Mattera, Marcia Wood Gallery, Atlanta (catalog)
- AltGeo: loosened structures for line and color, curated by Douglas Witmer, Green Line Projects, Philadelphia, Pennsylvania
- Across the Borderline, a drawing installation by Chris Ashley & Douglas Witmer, Rike Gallery University of Dayton, Ohio

## **2006**

• Suitcase, (sixteen international artists), Bus Dori, Tokyo, Japan

- Six Paintings for a Room in Berkeley (solo), commission, University of California, Berkeley
- Pulse 2006,1708 Gallery, Richmond, VA (catalog)

# **2005**

- By Special Request, Floppyswop
- Blogging and the Arts, sponsored by Rhizome.org at The New Museum, New York
- 99 mal 21 mal 21, Kammerhofgalerie Der Stadt Gmunden, Austria (catalog)
- we-blog, with abe linkoln, jimpunk, Chris Ashley and Tom Moody, month-long guest panelist on empyre mailing list; one HTML drawing everyday
- The Urban Canvas, Gallery Siano, Philadelphia, PA
- 15th Anniversary exhibition, Edition S.p.N.LAUB, Stifter Haus, Linz, Austria
- Edition S.p.N.LAUB 15th Anniversary Anthology
- Kunst.Messe.Linz, o.oe.Landesgalerie/Landesmuseum, Linz, Austria

## **2004**

• Christopher Ashley: HTML Drawings, CD with images and text, September 2004, ISBN (3-901102-22-1), edition S.p.N.LAUB

# **Ongoing**

- Look, See, 2008 present, a project of HTML drawings, writing about art, and studio documentation
- Look, See archive, 2003-2007, a project of HTML drawings, writing about art, and studio documentation

## **Bibliography**

- Max Eternity: Art Digital Magazine Interview: Chris Ashley, 2009
- James Harris: Shapeshifters: Chris Ashley's Blue and Green Paintings, 2009
- Dale Tegman: New Works: Chris Ashley and Alan Disparte, San Francisco Art Magazine, 2008
- Samantha Levitan: Geometric Rainbows, Barnstable Patriot, 2008
- Jane Lincoln: Calculated Color (catalog), 2008
- Marcin Ramocki: BITMAP: As Good As New (catalog), 2008
- Marisa Olson: Well-Written Picture, Rhizome.org, 2008
- Mark Hooper: Catch of the day: Second Life's new gallery, Guardian Unlimited, 2008
- Haydn Shaughnessy: Blog Art, Irish Times, 2008
- Cybercom: Reinventing the Art Gallery, 2008
- Marisa Olson: Rhizome News: 31 Days, Rhizome.org, 2008
- Timothy Buckwalter: Art Review :Chris Ashley: I Made This For You, KQED, 2007
- Laura Wagner: Art Pals Feature Works in Rike, Dayton Flyer News, Ohio, 2007.
- Laura Lancaster: Chris Ashley: A Case Study, 2006
- Eileen Wold: Artists Interview Artists: Chris Ashley, 2006
- Becky Shields: Pulse 2006, Gallery 1708, Richmond, VA, 2006
- Pete Baldes: Pulse 2006(catalog), 2006
- Rob Myers: Chris Ashley Look, See, 2006
- 99 mal 21 mal 21, Kammerhofgalerie Der Stadt Gmunden, Austria, 2005
- Manik: They Are What They Are & Layers, 2005
- James Harris: Singing the Body Electric, 2004
- George Lawson: Chris Ashley's HTML Drawings, 2004

# • the **Odd** months •

The artist would like to thank Anthony Cascardi, Teresa Stojkov, Ward Schumaker, George Lawson, Nina Zurier, and most especially Julie Van Scoy for making this exhibition possible.

For more images and information, visit *http://chrisashley.net* and the blog, *Look, See at http://looksee.chrisashley.net/* 

All images courtesy of George Lawson Gallery, room for painting room for paper, San Francisco.